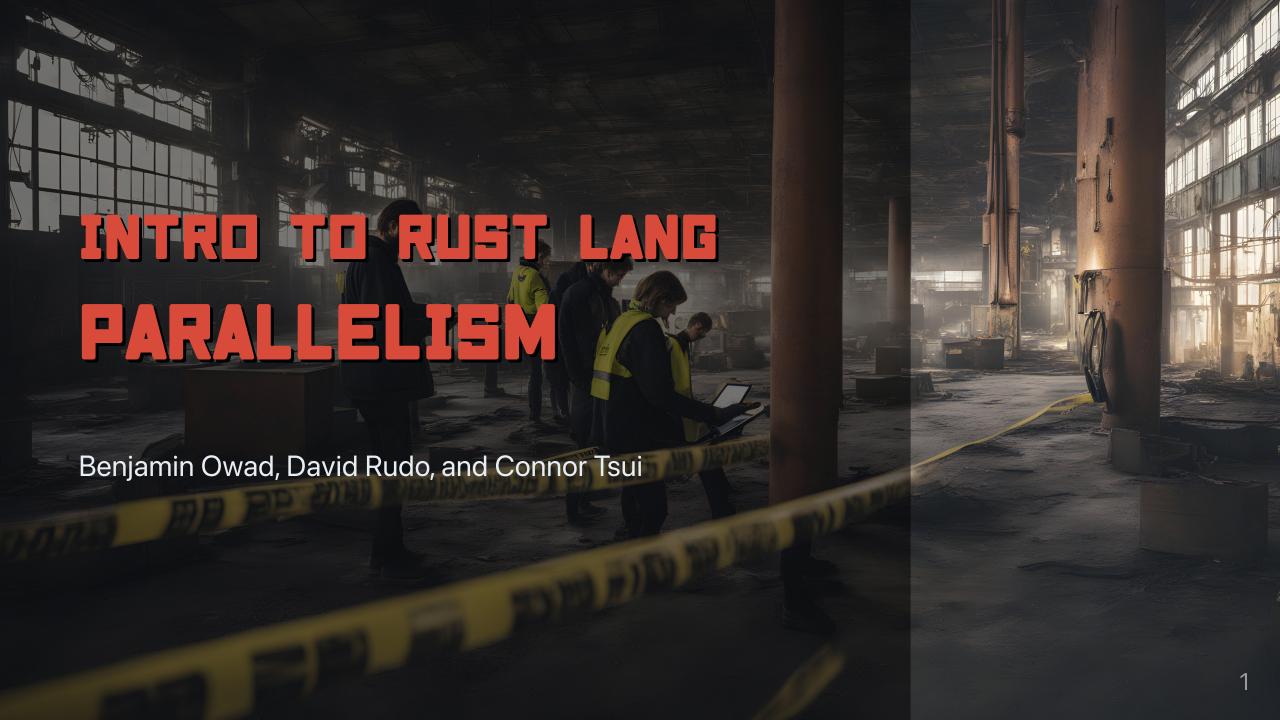

#### Parallelism vs. Concurrency

#### **Parallelism**

- Work on multiple tasks at the same time
- Utilizes multiple processors/cores

#### Concurrency

- Manage multiple tasks, but only do one thing at a time.
- Better utilizes a single processor/core
- These terms are used (and abused) interchangably

# Parallelism vs. Concurrency

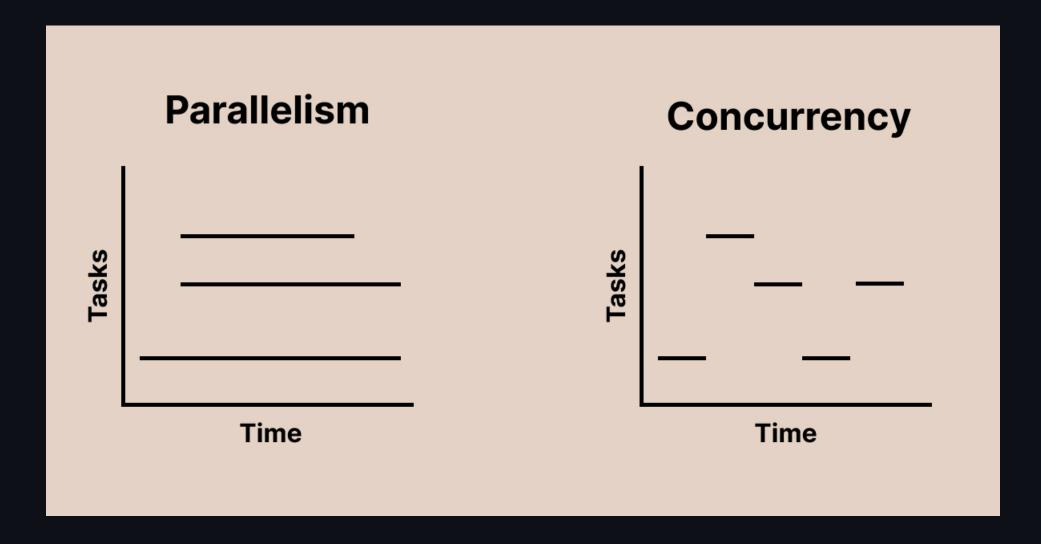

# Parallelism vs. Concurrency

#### Parallelism

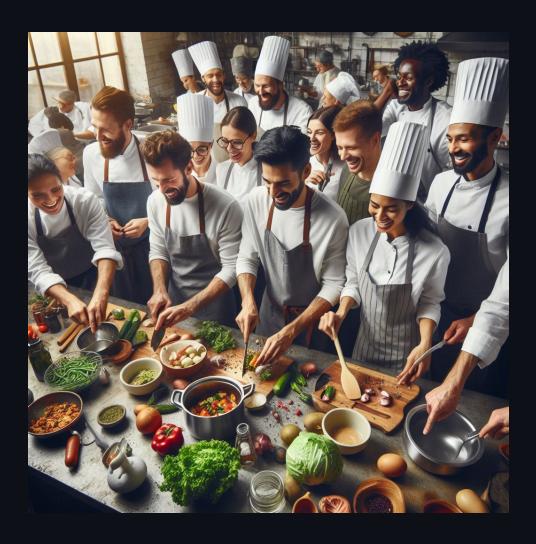

#### Concurrency

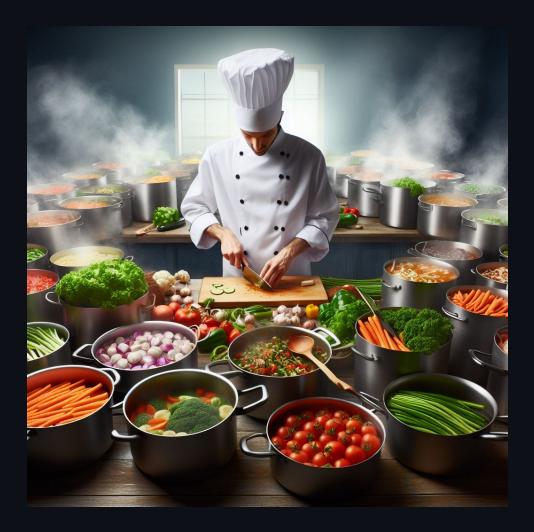

## Parallelism vs. Concurrency (Examples)

#### **Parallelism**

- Have one processor work on loading the webpage, while another updates the progress bar
- Often used to divide tasks into smaller units that can run at the same time
  - e.g. Processing 100x100px
     regions of an image on each core
  - "Divide and conquer"

#### Concurrency

- As we load a webpage, take a break sometimes to update the loading progress bar
- Often used to do other things while we wait for blocking I/O operations
  - e.g. Running garbage collection while we wait for a response over the network

# Today: Parallelism

- Threads
- Synchronization
- Message Passing
- Send and Sync
- More Synchronization

# Terminology: Threads

- Dangerously overloaded term—can mean one of many things
- For this lecture, we define it as a "stream of instructions"
- In Rust, language threads are 1:1 with OS threads
- **Key point**: Threads share the same resources

#### **Sharing Resources**

```
static int x = 0;

static void thread(void) {
   int temp = x;
   temp += 1;
   x = temp;
}
// <!-- snip -->
for (int i = 0; i < 20; ++i) {
   create_thread(thread); // helper function not shown
}</pre>
```

- What is the value of x after we join on all 20 threads?
  - What is the next slide's title going to be?

#### **Race Conditions**

When multiple threads have access to the same data, things get complicated...

• Specifically, this is about data races

# The Bad Slide

| Thread 1                      | Thread 2                    |
|-------------------------------|-----------------------------|
| temp = x (temp = 0)           |                             |
|                               | temp = x (temp = 0)         |
| temp $+= 1$ (temp $= 0 + 1$ ) |                             |
|                               | temp += 1 (temp = $0 + 1$ ) |
| x = temp (x = 1)              |                             |
|                               | x = temp (x = 1)            |

• Uh oh...

#### **Synchronization**

To make sure instructions happen in a reasonable order, we need to establish *mutual* exclusion, so that threads don't interfere with each other.

- Mutual exclusion means "Only one thread can do something at a time"
- A common tool for this is a mutex lock

### **Sharing Resources With Mutual Exclusion**

```
static int x = 0;
static mtx_t x_lock;

static void thread(void) {
   mtx_lock(&x_lock);
   int temp = x;
   temp += 1;
   x = temp;
   mtx_unlock(&x_lock);
}
// <!-- snip -->
```

- Only one thread can hold the mutex lock at a time
- This provides *mutual exclusion*—only one thread may access | x | at the same time.

# Threads in Rust

#### Threads in Rust

- Rust's typechecker guarantees an absence of data races
  - (Unless you use unsafe)
- General race conditions are not prevented
- Deadlocks are still allowed

### **Creating Threads**

Threads can be created/spawned using thread::spawn.

```
let handle = thread::spawn(|| {
    for i in 1..10 {
       println!("hi number {} from the spawned thread!", i);
       thread::sleep(Duration::from_millis(1));
    }
});
```

- thread::spawn takes in a function, implementing the FnOnce and Send traits.
  - Closures are often used to allow capturing values, but functions work as well
  - More on the Send trait later...
- Returns a JoinHandle type

### Joining Threads

To wait for a thread to complete, we join on it.

```
let handle = thread::spawn(|| {
    for i in 1..10 {
        println!("hi number {} from the spawned thread!", i);
        thread::sleep(Duration::from_millis(1));
    }
});
handle.join().unwrap();
```

Execution of the main thread is halted until the spawned thread finishes

### Capturing Values in Threads

We often want to use things outside of the the closure, but borrowing them can be problematic.

```
let v = vec![1, 2, 3];
let handle = thread::spawn(|| {
    println!("Here's a vector: {:?}", v);
});
```

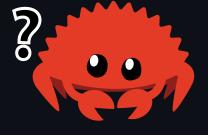

```
error[E0373]: closure may outlive the current function, but it borrows `v`, which is owned by the current function
```

 In other words, what if v goes out of scope while the thread is still running?

#### Capturing Values in Threads

To solve this problem, we can take ownership of values, *moving* them into the closure.

```
let v = vec![1, 2, 3];
let handle = thread::spawn(move || {
    println!("Here's a vector: {:?}", v);
});
```

- v is no longer accessible in the main thread
- You could clone v to solve this problem
  - But, what if we wanted to share v ?

#### Multiple Owners

Recall Rc<T> from last lecture.

- Rc<T> works like Box<T> , providing a (spiritually) heap-allocated value.
- The difference is, Rc<T> has an internal reference count, and the heap allocated value will only be dropped when the reference count reaches zero.
- The only problem is, Rc<T> is not thread safe...

# Arc<T>

"Arc" stands for "Atomically Reference Counted". This means, it is thread-safe, at the cost of slightly slower operations.

- General advice: default to using Rc<T>, and switch to Arc<T> if you need to share ownership across threads
  - The compiler will not let you use Rc across threads

### **Sharing Resources in Rust**

We can give the vector multiple owners by using an Arc.

```
let v = Arc::new(vec![1, 2, 3]);
let v_copy = v.clone();
let handle = thread::spawn(move || {
    println!("Here's a vector: {:?}", v_copy);
});
println!("Here's a vector: {:?}", v);
handle.join().unwrap();
```

- v and v\_copy both point to the same value
- When both are dropped, only then will the underlying vector be dropped
- Is this a data race?
  - No, because we are only performing reads

If we attempt to mutate the vector, we will indeed encounter an error

```
let v = Arc::new(vec![1, 2, 3]);
let v_copy = v.clone();
let handle = thread::spawn(move || {
    v_copy.push(4);
    println!("Here's a vector: {:?}", v_copy);
});
v.push(5);
println!("Here's a vector: {:?}", v);
handle.join().unwrap();
```

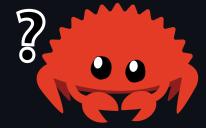

- This prevents a data race
  - If we allowed this, it would violate one of the rules—only one mutable reference at a time

```
let v = Arc::new(vec![1, 2, 3]);
let v copy = v.clone();
let handle = thread::spawn(move || {
    v copy push(4);
    println!("Here's a vector: {:?}", v_copy);
});
v.push(5);
println!("Here's a vector: {:?}", v);
handle.join().unwrap();
```

```
cannot borrow data in an Arc as mutable
<!-- snip -->
help: trait DerefMut is required to modify through a dereference,
but it is not implemented for Arc<Vec<i32>>
```

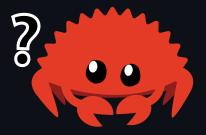

The solution to this is actually the same as in C—we introduce a mutex.

#### **Mutexes in Rust**

Unlike in C, mutexes in Rust actually wrap values.

```
let x = Mutex::new(0);
let x_data = x.lock().unwrap();
```

- This allows the typechecker to verify that the lock is acquired before accessing a value (and eliminates a class of bugs)
  - If we know this, our multiple mutable references rule is not broken!
- x\_data is a MutexGuard type.
  - It has deref coercion, so one can operate on it just like it was the actual data
- When x\_data is dropped, the mutex will be unlocked.
- lock may return an error if another thread panics

```
let v = Arc::new(Mutex::new(vec![1, 2, 3]));
let v_copy = v.clone();
let handle = thread::spawn(move || {
    v_copy.lock().unwrap().push(4);
    println!("Here's a vector: {:?}", v_copy);
});
v.lock().unwrap().push(5);
println!("Here's a vector: {:?}", v);
handle.join().unwrap();
```

- The other thread cannot access the mutex until it is dropped (unlocked)
- This prevents multiple mutable references, and the data race, by providing mutual exclusion!

# C to Rust Example

### C to Rust Example

Here's the C code from before, turned into Rust directly.

```
let mut x = 0;
for _ in 0..20 {
    thread::spawn(|| {
        x += 1;
    });
}
```

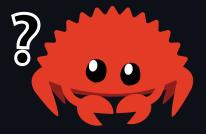

- A sea of errors ensues of course, but the key idea is that this violates one of our rules.
  - We can't have multiple mutable references at the same time!

## C to Rust Example (with Mutexes)

Here's our code from before, with mutexes incorporated

```
let x = Mutex::new(0);
for _ in 0..20 {
    thread::spawn(|| {
        let mut data = x.lock().unwrap();
        *data += 1;
    });
}
```

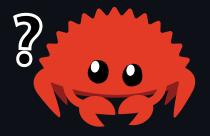

- What is wrong now?
  - What if the main function ends? It owns x, so the thread references to x will be invalid...
- How can we have multiple owners?

### C to Rust Example (with Multiple Ownership)

```
let x = Arc::new(Mutex::new(0));
for _ in 0..20 {
    let x_clone = Arc::clone(&x);
    thread::spawn(move || {
        let mut data = x_clone.lock().unwrap();
        *data += 1;
    });
}
```

- Notice that we move each clone of x into each thread, taking ownership of it
- Each thread has a pointer to the mutex
  - The mutex is not deallocated until all of the Arc s pointing to it are dropped (and the reference count is zero)

#### The Good Slide

```
let x = Arc::new(Mutex::new(0));
let mut handles = vec![];
for in 0..20 {
    let x clone = Arc::clone(&x);
    handles.push(thread::spawn(move || {
        let mut data = x_clone.lock().unwrap();
        *data += 1;
    }));
for handle in handles { handle.join().unwrap(); } // Wait for all threads
println!("Final value of x: {}", *x.lock().unwrap());
```

- x is 20, every time.
  - And it is illegal for it to be anything else in safe Rust.

### Parallelism Checkpoint

Up until now, we have been talking about parallelism with *shared state*. Let's shift gears and talk about *message passing*.

#### Message Passing

Rather than sharing state between threads, an increasingly popular approach to safe concurrency is message passing.

- In this approach, threads communicate with each other through channels
- Golang famously utilizes this approach

#### Message Passing Example

```
let (tx, rx) = mpsc::channel();
```

- Channels have two halves, a transmitter and a receiver
- Connor writes "Review the ZFOD PR" on a rubber duck and it floats down the river (transmitter)
  - Ben finds the duck downstream, and reads the message (receiver)
- Note that communication is one-way here
- Note also that each channel can only transmit/receive one type
  - e.g. Sender<String> , Receiver<String> can't transmit integers

#### Message Passing Example

```
let (tx, rx) = mpsc::channel();
thread::spawn(move || { // Take ownership of `tx`
    let val = String::from("review the ZFOD PR!");
    tx.send(val).unwrap(); // Send val through the transmitter
});
let received = rx.recv().unwrap(); // receive val through the receiver
println!("I am too busy to {}!", received);
```

• Note that, after we send val, we no longer have ownership of it!

#### Message Passing Example

We can also use receivers as iterators!

```
let (tx, rx) = mpsc::channel();
thread::spawn(move || { // Take ownership of `tx`
    let val = String::from("review the ZFOD PR!");
    tx.send(val).unwrap(); // Send val through the transmitter
    tx.send("buy Connor lunch".into()).unwrap();
});
for msg in rx {
    println!("I am too busy to {}!", msg);
}
```

Wait, what does mpsc stand for?

#### mpsc → Multiple Producer, Single Consumer

This means we can clone the transmitter end of the channel, and have *multiple* producers.

```
let (tx, rx) = mpsc::channel();
let tx1 = tx.clone();
thread::spawn(move || { // owns tx1
      tx1.send("yo".into()).unwrap();
      thread::sleep(Duration::from secs(1));
});
thread::spawn(move || { // owns tx
      tx.send("hello".into()).unwrap();
      thread::sleep(Duration::from_secs(1));
});
for received in rx {
    println!("Got: {}", received);
```

# Send and Sync

## Send and Sync

Everything we have gone over so far is a *standard library* feature. The language itself provides two marker traits to enforce safety when dealing with multiple threads, Send and Sync.

## Send vs. Sync

#### Send

- Indicates that the type is safe to send between threads.
- Rc<T> does not implement this trait, because it is not thread safe.

#### Sync

- Indicates that the type implementing Send can be referenced from multiple threads
- For example, RefCell<T> from last lecture implements | Send | but not | Sync
- Rc<T> does not implement Sync either

# Using Send and Sync

- It is generally rare that you would implement these traits yourself
  - Structs containing all Send / Sync types automatically derive Send / Sync
  - Explicitly implementing either one requires using unsafe
- This would be an example of a trait you might want to *unimplement* 
  - o e.g. If you are doing something with unsafe that is not thread-safe
  - o impl !Send for CoolType<T> {}

#### **More Shared State Primitives**

## RwLock<T> (Reader-Writer Lock)

A reader-writer lock is like a mutex, except it allows concurrent access between readers (not writers).

- We can acquire a read lock (or shared lock)
  - Can be held by multiple readers at once
  - No writers can hold the lock
- We can acquire a write lock (or exclusive lock),
  - Can be held by only one writer
  - No readers can hold the lock

### RwLock<T> Example

```
let shared_data = Arc::new(RwLock::new(Vec::<i32>::new()));
// All of the readers can hold the read lock simultaneously
for _ in 0..5 {
    let shared_data_clone = Arc::clone(&shared_data);
    thread::spawn(move | | {
        let data = shared_data_clone.read().unwrap();
        println!("Reader: {:?}", *data);
    });
// The writer has to be the only one with the lock
let shared_data_clone = Arc::clone(&shared_data);
thread::spawn(move || {
    let mut data = shared_data_clone.write().unwrap();
    data.push(42);
    println!("Writer: {:?}", *data);
});
```

#### **Even More Primitives**

- CondVar<T> —release a mutex and atomically wait to be signaled to re-acquire it
- Barrier Memory barrier, allows multiple threads to wait at a certain point, until all relevant threads reach that point
- Weak<T> —downgraded version of Rc or Arc that holds a pointer, but does not count as an owner.
  - Retrieving the value can fail, if it has been deallocated already.

# One more thing...

# std::sync::atomic

Rust provides atomic primitive types, like AtomicBool, AtomicI8, AtomicIsize, etc.

- Safe to share between threads (implementing Sync ), providing ways to access the values atomically from any thread
- 100% lock free, using bespoke assembly instructions
- Highly performant, but very difficult to use
- Requires an understanding of memory ordering—one of the most difficult topics in computer systems
- We won't cover it further in this course, but the API is largely 1:1 with the C++20 atomics.

#### Review: "Fearless Concurrency"

What we have gone over today is referred to as "fearless concurrency" in the rust community.

- By leveraging the ownership system, we can move entire classes of concurrency bugs to compile-time
- Rather than choosing a restrictive "dogmatic" approach to concurrency, Rust supports many approaches, safely
- Subjectively, this may be the single best reason to use this language
- Both parallelism and concurrency, as introduced in this lecture, benefit from these guarantees

## **Next Lecture: Concurrency**

- Including async / await!
- Thank you for coming!

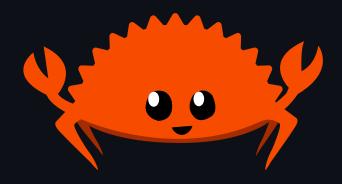